# **Drahtlose Kurzstrecken-Datenübertragung**

**Einsteigerseminar für Entwickler und Systemanwender** 

Möglichkeiten der drahtlosen Datenübertragung werden heute mehr und mehr von Anwendern genutzt, die bisher kaum Kontakt zur Hochfrequenztechnik hatten. Besonders die Kurzstreckenübertragung in den lizenzfreien Frequenzbändern um 434 MHz, 869 MHz sowie im 2.4 GHz-Band erschließt sich immer neue Anwendungsbereiche und eine drahtlose Verbindung zum Internet der Dinge bedeutet nicht zwangsläufig WiFi.

Ingenieure, für die bisher dem Umgang mit Frequenzen oberhalb des hörbaren Bereiches das Image von Voodoo und Magie anhaftete, sehen sich nun mit der Notwendigkeit konfrontiert, sich mit Möglichkeiten der drahtlosen Datenübertragung auseinanderzusetzen, Übertragungssyteme zu konzipieren und eventuell eigene Hochfrequenzschaltungen aufzubauen.

Weit verbreitet ist jedoch eine gewisse Scheu, in die Hochfrequenztechnik einzusteigen. Nicht ganz unschuldig daran dürfte die Konzeption von Hochschulvorlesungen sein, die oftmals scheinbar eher darauf angelegt sind, mit einem eindrucksvollen mathematischen Apparat Angst und Schrecken zu verbreiten, als Studenten zu motivieren, sich für das faszinierende Fachgebiet "Hochfrequenztechnik" zu begeistern.

Der 5-tägige Kurs "Drahtlose Kurzstrecken-Datenübertragung" befähigt die Teilnehmer, ein Übertragungssystem für eine gegebene Anwendung zu konzipieren und auf der Basis integrierter Schaltungen zu realisieren.

Besonderer Wert wird darauf gelegt, unmittelbar anwendungsbereites Wissen zu vermitteln. Die in der Hochfrequenztechnik gebräuchlichen Werkzeuge und Rechenverfahren werden anhand praktischer Anwendungen vorgestellt, ihre Verwendung an einer Vielzahl von Beispielen geübt. Den Abschluss bildet die komplette Behandlung eines Anwendungsbeispiels von der Aufgabenstellung bis zur schaltungstechnischen Realisierung.

# **Das Kursprogramm im Einzelnen:**

## Montag

#### *Grundlagen der Hochfrequenztechnik I*

- Grundlegende Definitionen
- Logarithmische Spannungs- und Leistungsmaße
- Passive Komponenten bei hohen Frequenzen
- Reflexion und Anpassung
- Das Smith-Diagramm und seine Anwendung
- S-Parameter

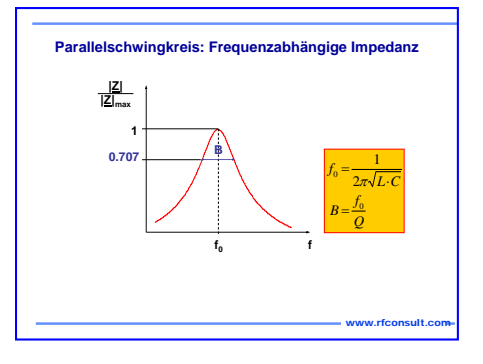

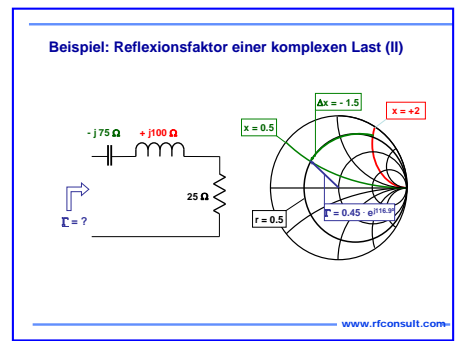

# **Mittwoch**

#### *PLL-Synthesiser*

- PLL-Grundlagen
- Dimensionierung von Schleifenfiltern
- Einfache Simulationsprogramme
- Rauschen und Störsignale in PLLs
- Der DDS-Synthesiser
- Beispiele und praktische Anwendungen

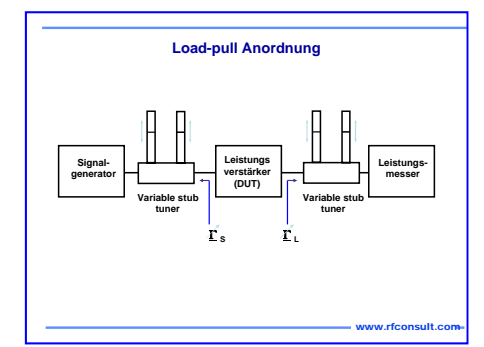

# **Dienstag**

## *Grundlagen der Hochfrequenztechnik II*

- Hochfrequenz-Simulationsprogramme
- Nichtlineare Verzerrungen und Rauschen
- Hochfrequenz-Leitungen

## *Baugruppen von Hochfrequenzschaltungen*

- Rauscharme Verstärker
- Leistungsverstärker
- Oszillatoren und Mischer

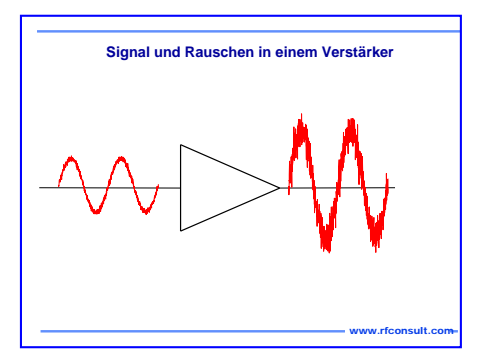

# **Donnerstag**

## *Modulation und Multiplexverfahren*

- Analoge Modulationsverfahren
- Digitale Modulation, Basisbandfilterung
- Amplitudenumtastung (ASK)
- Frequenzumtastung (FSK)
- Phasenumtastung (PSK)
- Multiplexverfahren
- Regulierung und Standardisierung in Europa

# **Freitag**

## *Antennen und Wellenausbreitung*

- Antennenformen in Kurzstreckenanwendungen
- Einfache Dämpfungsmodelle
- Mehrwegeausbreitung und ihre Effekte, Diversity-Methoden

## *Verfügbare Bauelemente und praktische Realisierungen*

- Überblick über verfügbare ICs und passive Bauelemente
- Zukunftsträchtige Architekturen
- Systembeispiel: Von der Aufgabenstellung zur praktischen Umsetzung

Die Teilnehmer erhalten umfangreiches und ausführlich kommentiertes Kursmaterial, das auch später immer wieder zum Nachschlagen herangezogen werden kann.

Nähere Informationen sowie ein Anmeldeformular erhalten Sie bei:

## *RF Consult GmbH*

*Am Gasteig 3 D-83737 Irschenberg E-Mail: contact@rfconsult.com Tel: +49 8025 99 5000*